2024/04/29 07:04 1/1 CENTRIK

## **CENTRIK**

Once the integration is completed, Leon will download the endorsements from Centrik. Leon will not replace existing endorsements with the downloaded ones but will create additional records in the endorsements list. It is Client's choice to remove the non-relevant ones.

Changes to endorsement in Centrik will update endorsement details in Leon. New endorsement in Centrik - if there is a new endorsement added in Centrik, Leon will update the record with the new one.

In a section Crew > Endorsements those imported from Centrik appear with Centrik Logo.

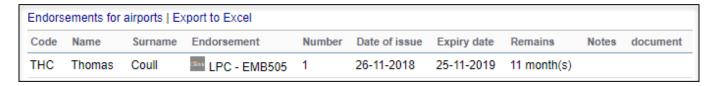

Endorsements imported from Centrik are not editable.

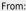

https://wiki.leonsoftware.com/ - Leonsoftware Wiki

Permanent link:

https://wiki.leonsoftware.com/updates/centrik-migration-of-endorsements-between-centrik-and-leon?rev=1544431262. The properties of the control of the control of the cont

Last update: 2018/12/10 08:41

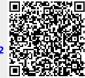